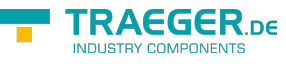

# IOpcNodeReferenceAware Members

**Namespace:** Opc.UaFx **Assemblies:** Opc.UaFx.Advanced.dll, Opc.UaFx.Advanced.dll The [IOpcNodeReferenceAware](https://wiki.traeger.de/en/software/sdk/opc-ua/net/api/opc.uafx.iopcnodereferenceaware) interface defines the following members.

## <span id="page-0-0"></span>Methods

### <span id="page-0-1"></span>GetReferences()

Retrieves a static / preset sequence of [OpcNodeReference](https://wiki.traeger.de/en/software/sdk/opc-ua/net/api/opc.uafx.opcnodereference) instances (if available).

#### **C#**

```
IEnumerable<OpcNodeReference> GetReferences()
```
#### **Returns**

#### [IEnumerable](https://docs.microsoft.com/en-us/dotnet/api/system.collections.generic.ienumerable)[<OpcNodeReference>](https://wiki.traeger.de/en/software/sdk/opc-ua/net/api/opc.uafx.opcnodereference)

An [IEnumerable´1](https://docs.microsoft.com/en-us/dotnet/api/system.collections.generic.ienumerable-1) of [OpcNodeReference](https://wiki.traeger.de/en/software/sdk/opc-ua/net/api/opc.uafx.opcnodereference) instances which are predefined regarding their source node information or an empty sequence.

### <span id="page-0-2"></span>GetReferences(IOpcNode)

Retrieves a sequence of [OpcNodeReference](https://wiki.traeger.de/en/software/sdk/opc-ua/net/api/opc.uafx.opcnodereference) instances initialized with the node specified (if possible).

#### **C#**

```
IEnumerable<OpcNodeReference> GetReferences(IOpcNode node)
```
#### **Parameters**

#### node [IOpcNode](https://wiki.traeger.de/en/software/sdk/opc-ua/net/api/opc.uafx.iopcnode)

The [IOpcNode](https://wiki.traeger.de/en/software/sdk/opc-ua/net/api/opc.uafx.iopcnode) instance from which the [OpcNodeReference](https://wiki.traeger.de/en/software/sdk/opc-ua/net/api/opc.uafx.opcnodereference) instances will originate from or in which they will cease.

#### **Returns**

#### [IEnumerable](https://docs.microsoft.com/en-us/dotnet/api/system.collections.generic.ienumerable)[<OpcNodeReference>](https://wiki.traeger.de/en/software/sdk/opc-ua/net/api/opc.uafx.opcnodereference)

An IEnumerable<sup>1</sup> of [OpcNodeReference](https://wiki.traeger.de/en/software/sdk/opc-ua/net/api/opc.uafx.opcnodereference) instances initialized using the node passed or an empty sequence.

#### **Exceptions**

#### [ArgumentNullException](https://docs.microsoft.com/en-us/dotnet/api/system.argumentnullexception)

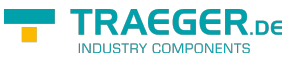

The node is a null reference (Nothing in Visual Basic).

### <span id="page-1-0"></span>GetReferences(OpcNodeId)

Retrieves a sequence of [OpcNodeReference](https://wiki.traeger.de/en/software/sdk/opc-ua/net/api/opc.uafx.opcnodereference) instances initialized with the nodeId specified (if possible).

#### **C#**

IEnumerable<OpcNodeReference> GetReferences(OpcNodeId nodeId)

#### **Parameters**

#### nodeId [OpcNodeId](https://wiki.traeger.de/en/software/sdk/opc-ua/net/api/opc.uafx.opcnodeid)

The [OpcNodeId](https://wiki.traeger.de/en/software/sdk/opc-ua/net/api/opc.uafx.opcnodeid) which identifies the node from which the [OpcNodeReference](https://wiki.traeger.de/en/software/sdk/opc-ua/net/api/opc.uafx.opcnodereference) instances will originate from or in which they will cease.

#### **Returns**

#### [IEnumerable](https://docs.microsoft.com/en-us/dotnet/api/system.collections.generic.ienumerable)[<OpcNodeReference>](https://wiki.traeger.de/en/software/sdk/opc-ua/net/api/opc.uafx.opcnodereference)

An IEnumerable<sup>1</sup> of [OpcNodeReference](https://wiki.traeger.de/en/software/sdk/opc-ua/net/api/opc.uafx.opcnodereference) instances initialized using the nodeId passed or an empty sequence.

#### **Exceptions**

#### [ArgumentNullException](https://docs.microsoft.com/en-us/dotnet/api/system.argumentnullexception)

The nodeId is a null reference (Nothing in Visual Basic).

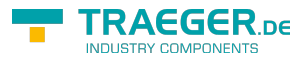

# **Table of Contents**

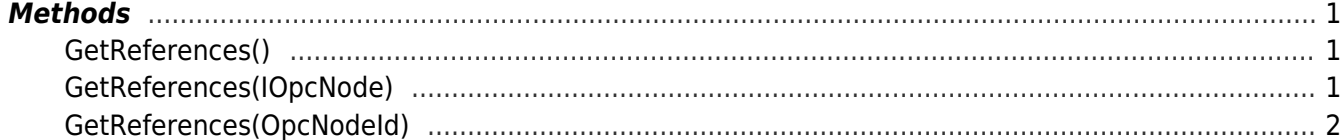

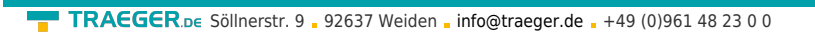

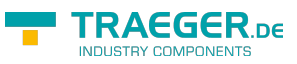